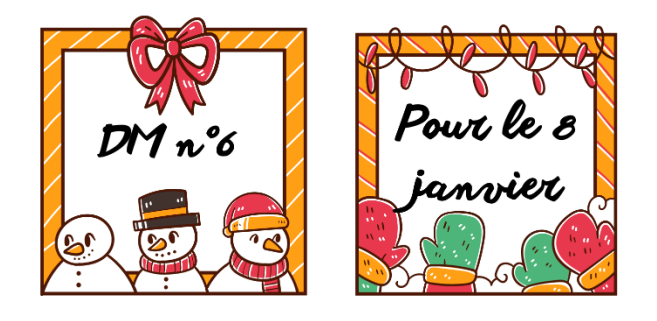

# **EXERCICE 1 :**

# *PARTIE A : Recherche sur papier.*

Le père Noël veut aménager un enclos rectangulaire pour ses deux rennes.

Il a acheté un rouleau de 25 m de grillage qu'il veut utiliser comme sur le dessin ci-dessous. Il va le dérouler sur trois côtés, sans le couper, pour former un rectangle contre le mur de la maison.

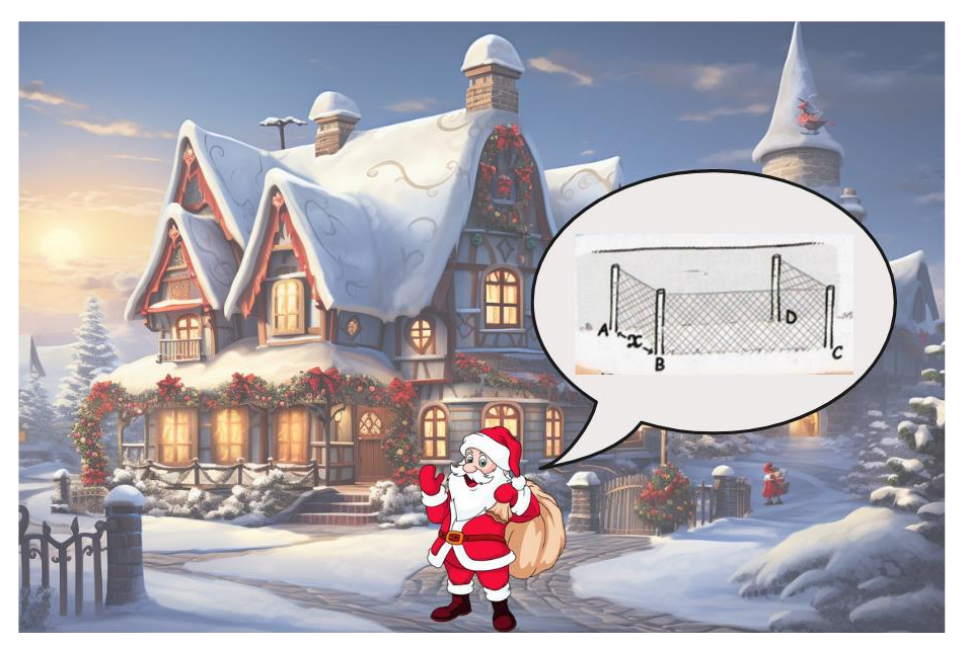

- 1. L'aire de l'enclos rectangulaire est-elle toujours la même quelle que soit la longueur AB ? Faire un pronostic.
- 2. Vérifier le pronostic en calculant l'aire pour AB = 2 m puis pour AB = 3 m.
- 3. Le père Noël veut en savoir plus sur la façon dont varie l'aire de l'enclos en fonction de la longueur AB.

Il pose  $AB = x$ . Écrire la formule développée qui donne l'aire de l'enclos en fonction  $de x.$ 

Contrôler si la formule est correcte pour  $x = 2$  m et  $x = 3$  m.

# *PARTIE B : Travail sur tableur.*

Dans la case A1 : on écrit : Enclos du père Noël<sup>2</sup> Dans la case A2 : on écrit *x*.

Dans la case B2 : on écrit aire de l'enclos

Dans la case C2 : on écrit son nom.

- Enclos du père noël aire de l'enclos **Ton nom**  $\overline{5}$  $\overline{6}$
- 1. a. Dans la case A3, entrer 0. Compléter la colonne A de 0 à 12,5 en allant de 0,25 en 0,25.
- b. Quelle formule faut-il rentrer dans la case B3 pour calculer l'aire de l'enclos ?
- c. Entrer la formule dans la case B3, puis l'étirer sur plusieurs lignes.
- 2. En utilisant la feuille de calcul, répondre aux questions. Pour quelle valeur de  $x$  l'aire de l'enclos est la plus grande ?

# *PARTIE C : Représentation graphique*

Sélectionner la colonne A et la colonne B.

Lancer l'assistant graphique à l'aide du menu : Insertion  $\Rightarrow$  Diagramme ;

Choisir le type de diagramme : **XY (Dispersion)**. Cocher **Première colonne comme** 

### **étiquette**.

Choisir les **éléments du diagramme** (titre, nom des axes).

Comment trouve-t-on graphiquement la valeur de  $x$  pour laquelle l'aire de l'enclos est la plus grande ?

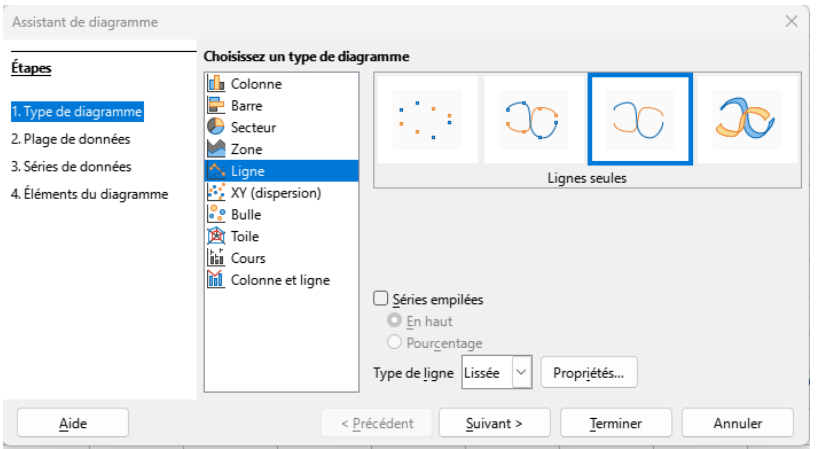

# *PARTIE D : Envoi du fichier*

Enregistrer le fichier en le nommant : nom-dm6. Il est à envoyer par l'ENT à madame K jusqu'au 8 janvier 2024.

### **EXERCICE 2 :**

Les rennes sont au point D et doivent aller au point A. Le renne 1 passe par le point C et le renne 2 passe par le point B.

Comparer les trajets en calculant la distance, en kilomètres et arrondie au dixième, que chacun a parcourue.

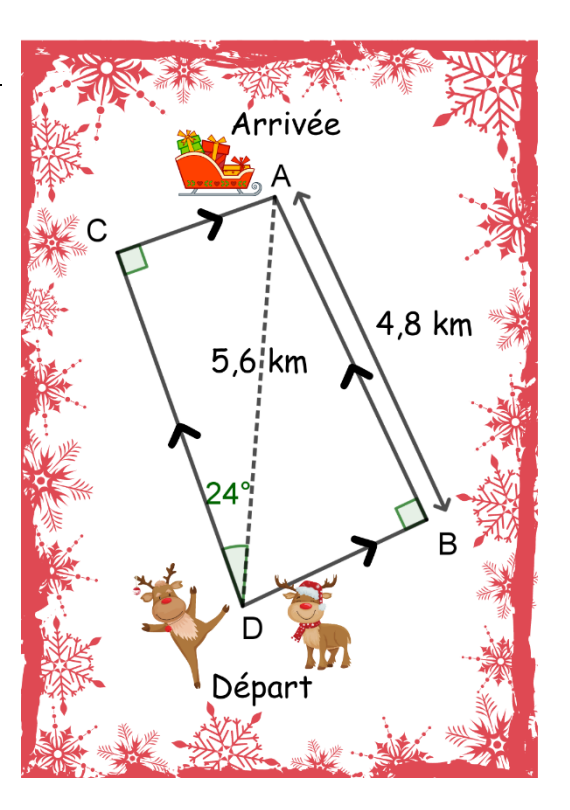